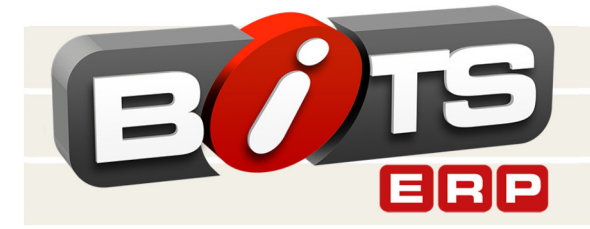

## Automatische Nachbestellung

Seite 1/2

## **Vorteile der vollautomatischen Nachbestellung (NOS)!**

Profitieren auch Sie von der automatischen Nachbestellung. Diese wird bereits von vielen Lieferanten angeboten. Sofern Ihr Lieferant die Funktion unterstützt, können Sie die Einstellungen bequem in unserem Artikelinformationssystem eintragen und pflegen. Sie müssen keine Bestellungen mehr selbst erstellen, ein Programm im BITS Rechenzentrum erzeugt vollautomatisch Bestellungen. Zu jeder Zeit behalten Sie die volle Kontrolle, welche Artikel wann und in welchen Mengen bestellt werden dürfen.

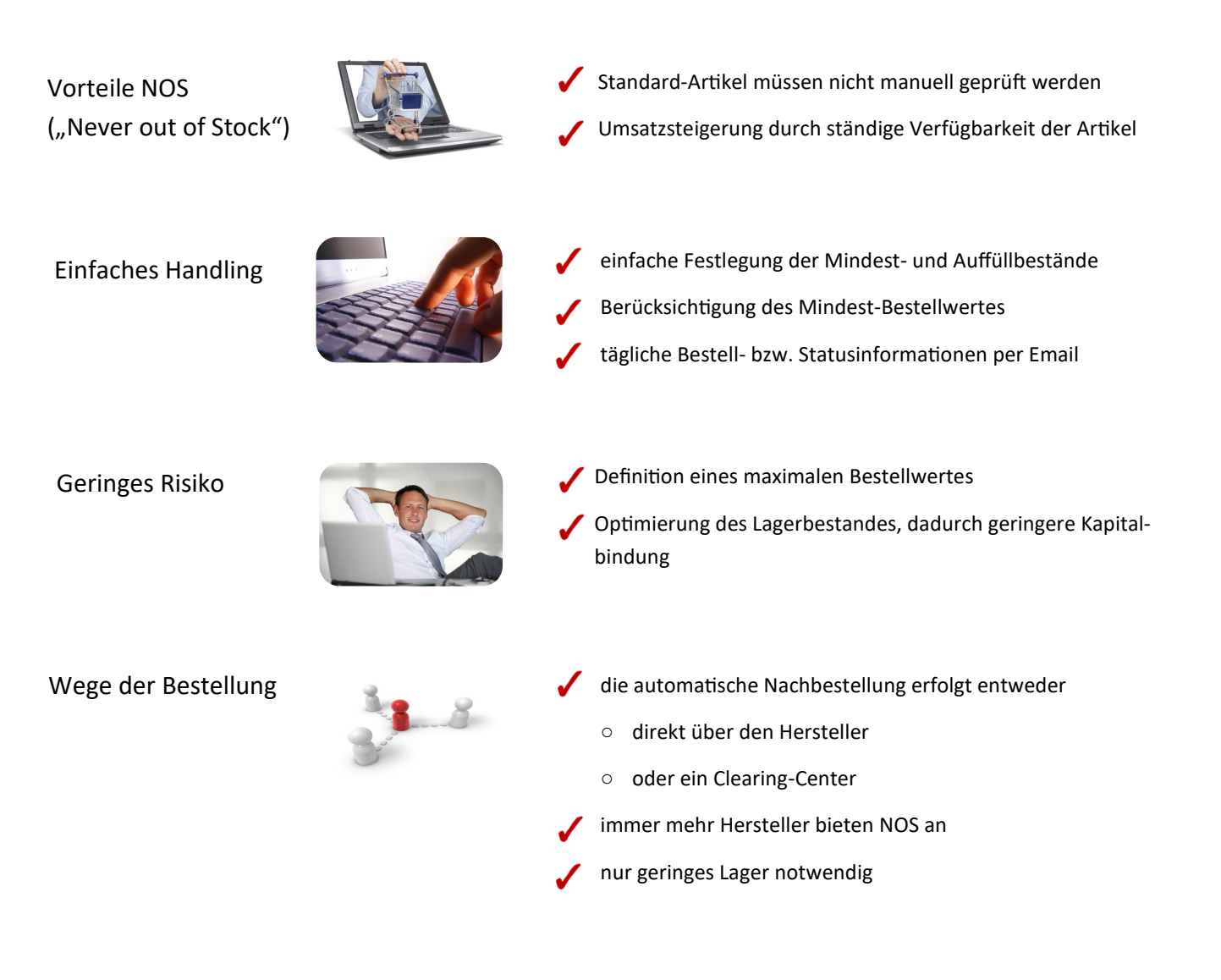

Weitere Informationen unter:

**Brandt Software-Produkte GmbH** Benzstraße 2a 63741 Aschaffenburg, Germany | Telefon: +49 (0) 6021 - 49860 E-Mail: vertrieb@brandt-software-produkte.de www.brandt-software-produkte.de

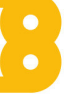

## Automatische Nachbestellung

Seite 2/2

Konfigurationsmöglichkeiten

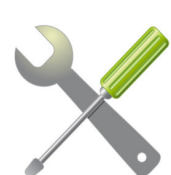

Sie legen für jeden Artikel Mindest- und Auffüllmengen sowie den Status "NOS automatisch" fest. Liegt der Bestand in einer Filiale unter dem Mindestbestand, wird die Differenz zum Auffüllbestand nachbestellt.

Wird nach Auswertung aller Artikel der Mindestwert nicht erreicht, wird keine Bestellung ausgelöst.

Die Einstellungen für die "NOS Automatik" können für jeden Hersteller individuell konfiguriert werden. An dieser Stelle können Sie auch festlegen, wie oft die Prüfung stattfinden soll (täglich, wöchentlich, monatlich) und inwieweit Dispositionen und weitere Bestandsarten bei der Ermittlung des aktuellen Bestands berücksichtigt werden sollen.

Des Weiteren kann dort eingestellt werden, ob auf Verpackungseinheiten aufoder abgerundet wird und welcher VK in der Disposition gebucht wird (aus Artikelstamm oder Katalogdaten).

Im Reiter "Verbindungen" kann die Verbindung direkt zum Hersteller oder über ein Clearing Center eingestellt werden. Zusätzlich ist die Eingabe einer E-Mail-Adresse für Statusberichte möglich. Diese melden bei jedem Programmablauf, welche Artikel bestellt wurden.

Abwicklung Wareneingang

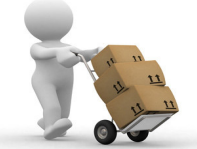

Durch die Nutzung der automatischen Nachbestellung profitieren Sie auch von einer erleichterten Wareneingangsbuchung. So erhalten Sie sogenannte DESADV-Dateien. Diese enthalten: Auftragsnummern, Liefertermine, EAN Codes und Liefermengen.

Sie haben damit die Möglichkeit, alle Positionen eines Wareneingangs automatisch zu buchen. Dabei werden die richtigen Artikel und Dispositionen vom BITS-Programm ausgewählt. Auch hier können Sie festlegen, welche Wareneingänge durch die Automatik gebucht werden dürfen. So ist es möglich, dass bei Überschreitung der Bestellmenge nicht automatisch gebucht wird, sondern stattdessen eine Warnung erscheint. Wenn Sie keine automatische Wareneingangsbuchung wünschen, können Sie die Vorgaben aus den DESADV Dateien verwenden, um Wareneingänge im gewohnten Wareneingangs-Dialogfenster zu buchen.

Stand: Mai 2017

Weitere Informationen unter:

**Brandt Software-Produkte GmbH** Benzstraße 2a 63741 Aschaffenburg, Germany | Telefon: +49 (0) 6021 - 49860 E-Mail: vertrieb@brandt-software-produkte.de www.brandt-software-produkte.de

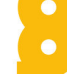